# **お客様サポート サポート契約に関して**

#### 1 **サポート契約とは?**

お客様のサポート可能なIT資産を「サポート契約資産」(以降「契約資産」)としています。 お客様の組織内で発生した障害等の依頼において、その対象となるIT資産の範囲と方法を 各サポート契約で管理する仕組みです。

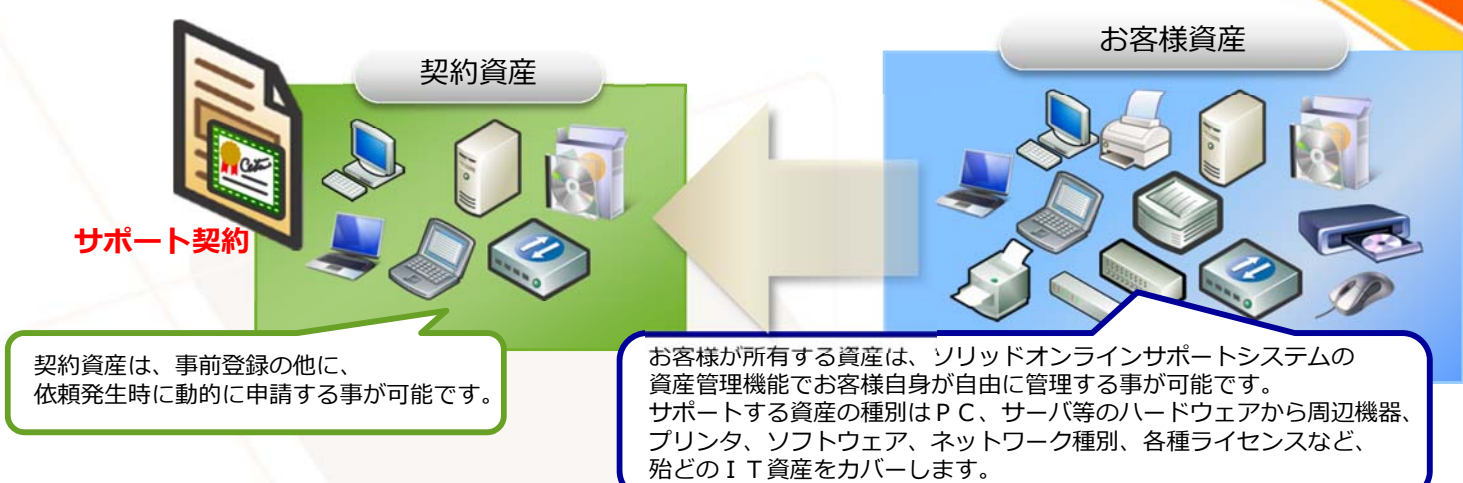

#### 2 **サポート契約の種類**

#### **プレミアムサポート契約**

当社とお客様間で予め決められたサポート範囲を 指定し、その範囲内をフルサポートいたします。 サポート費⽤は契約書で定められた内容での年間 契約となります。 範囲外のサポートに関しては「インシデントサ ポート契約」に従ってサポートされます。

※ 必ずどちらかのサポート契約が必要となります。

### **インシデントサポート契約**

お客さまから依頼されたサポート案件毎に診断、 及びサポートを実施いたします。 サポート費⽤は診断から作業完了まで、都度発⽣ いたします。

#### 3 **サポート契約の締結**

サポートの実施においては必ずサポート契約が必要になります。 プレミアムサポートに関しては、事前にサポート資産(範囲)の調査・確定、サポート費用の算出、契約締結後、サ ポート実施となります。

インシデントサポートに関しては、インシデントサポート契約の発⾏後、サポート開始となります。

## **お客様サポート サポート契約に関して**

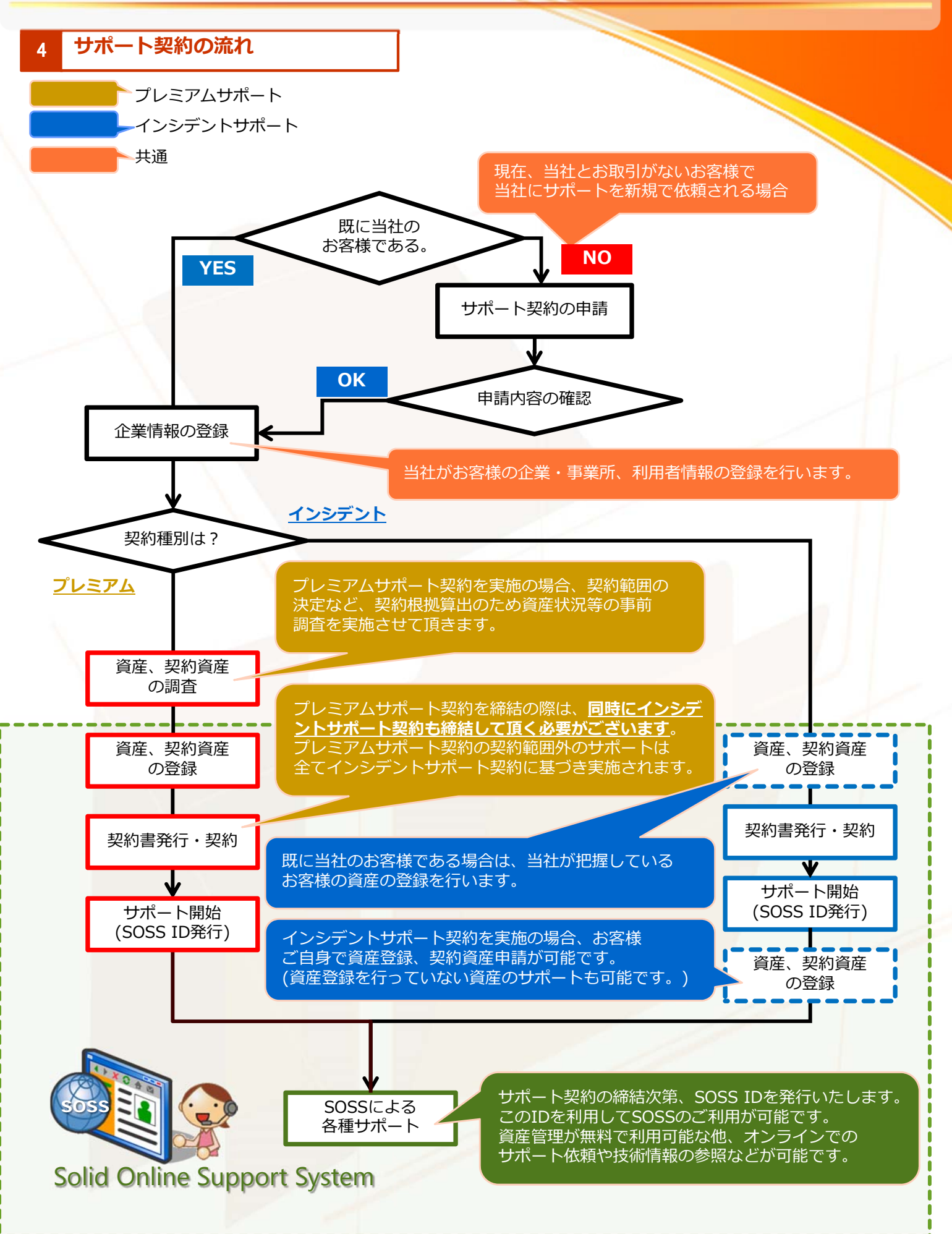

# **お客様サポート サポートの仕組み**

### 1 インシデント制の採用

インシデントとは、

お客様で発⽣した障害等のお問い合わせ案件における最⼩単位を指します。 これはお問い合わせの回数や当社の対応回数を指すものではなく、1つの案件が解決するまでを 1インシデントとして対応いたします。

但し、以下の場合を除きます。

プレミアムサポート契約範囲内のお問い合わせ内容である場合。

当社の問題によって発⽣した障害等の場合。

診断中、⼜は診断完了時点で、お客様の判断ミス等、軽微な理由によるキャンセル⾏為。

### 2 **サポートイメージ**

様々なサポートは以下のような区分の元に実施されます。

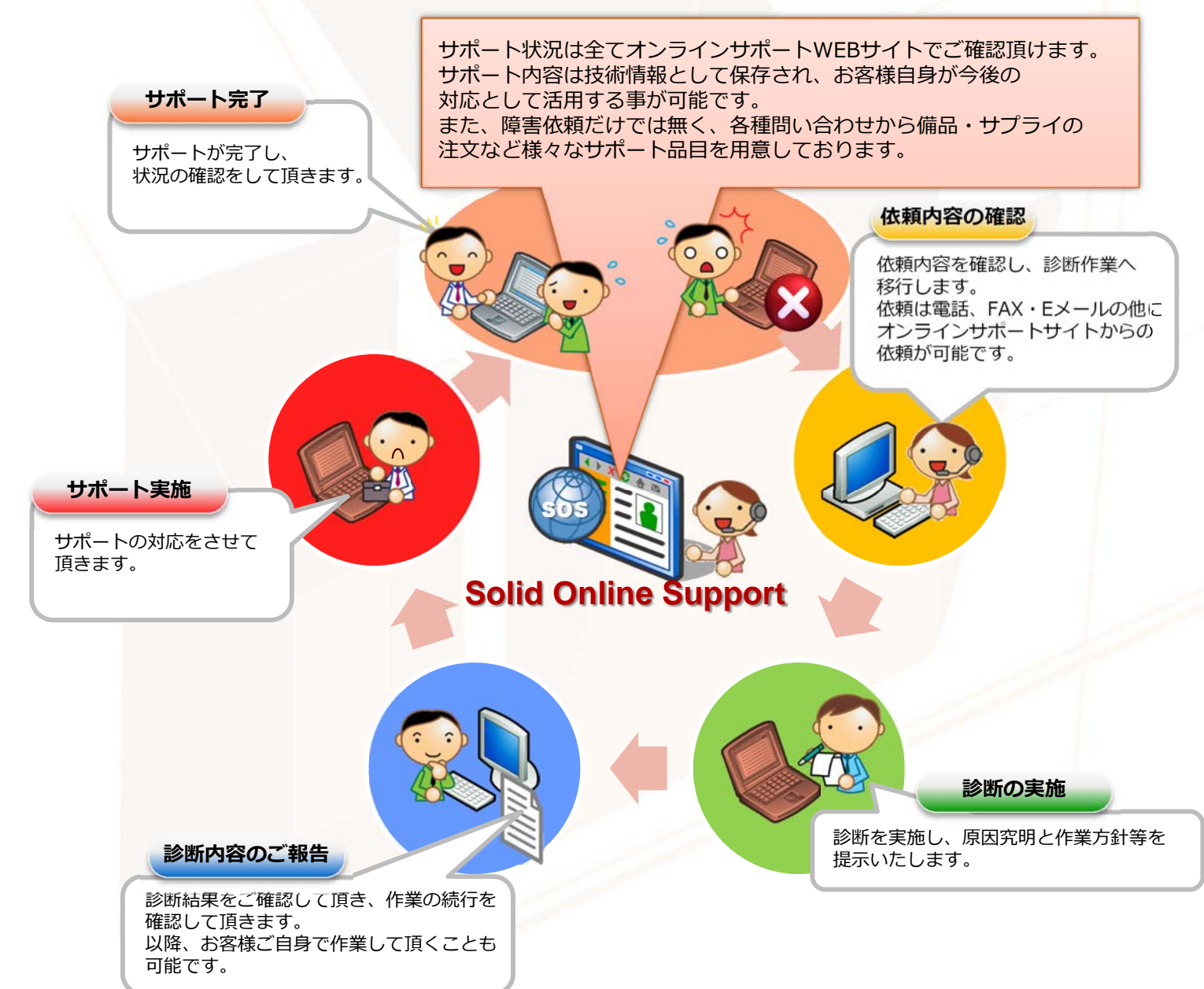

# **お客様サポート サポートの仕組み**

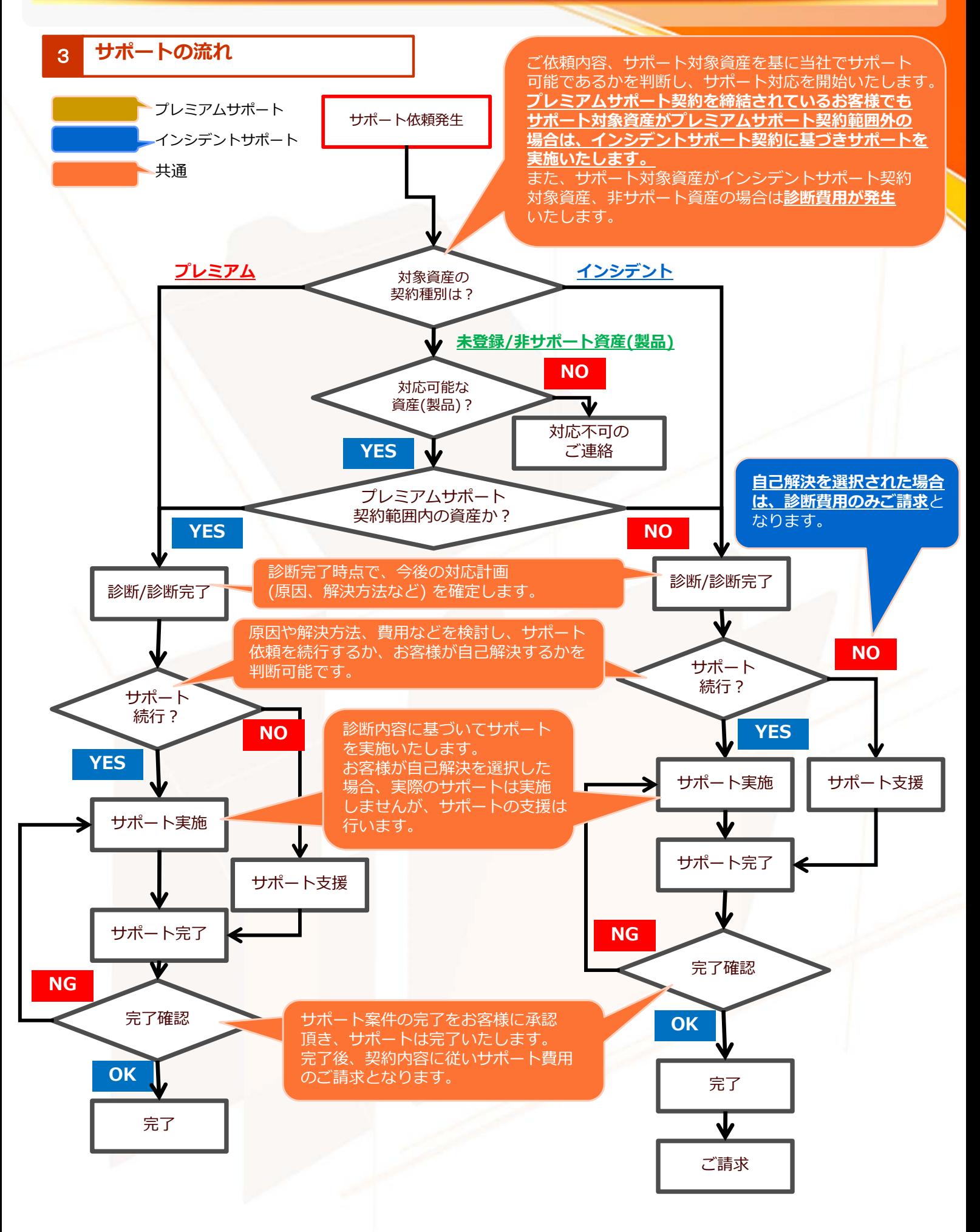

# **サポート費用に関して (1)**

### 1 サポート費用の算出方法に関して

費⽤の算出は初期診断費⽤と実際のサポート対応費⽤、そして別途部品交換等が必要な場合は パーツ(部品)代⾦が含まれます。

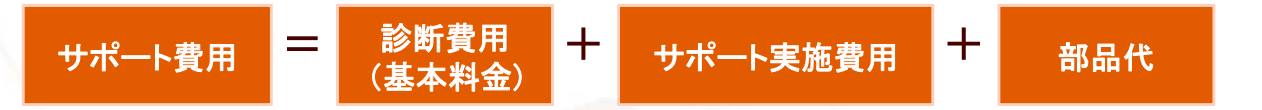

診断費⽤、サポート実施費⽤ともに弊社規定のエンジニア作業⼯数より単価の算出をしております。 どちらの費⽤も時間あたりの単価が基準となります。

診断費用は時間に関係無く単価×1が発生し、サポート実施費用に関しては、サポート実施時間×単価による金額が発生 いたします。(サポートする技術レベルによって技術係数を掛けた⾦額を設定する場合がございます。) サポート実施費用は、サポート開始から終了までの所要時間ではなく、最終解決手段として費やした時間から算出させ て頂きます。

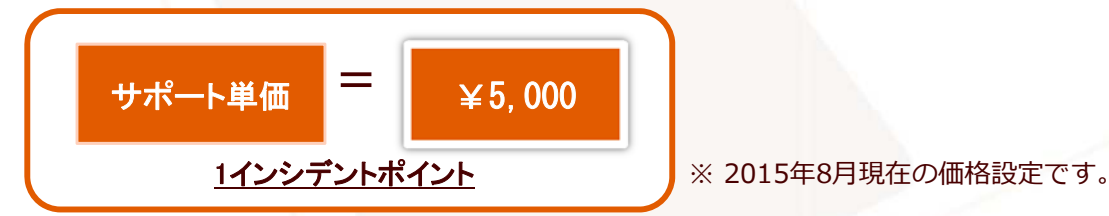

尚、サポート費用に関してはサポート診断が完了した時点で仮確定し、費用の算出を行います。 サポート⾏為で⼤きな変動が無い限り、この費⽤が変更される事はありません。

### 2 費用算出パターン(例)

## **診断結果:ハードディスク障害**

ハードディスク本体に異常(クラッシュ)があり、OSの起動が不可能な状態にあります。 復旧にはハードディスクの交換とOS等のリカバリ(再インストール)が必要です。 ー<br>購入時点への復元を行い、ユーザデータの復元は実施しません。

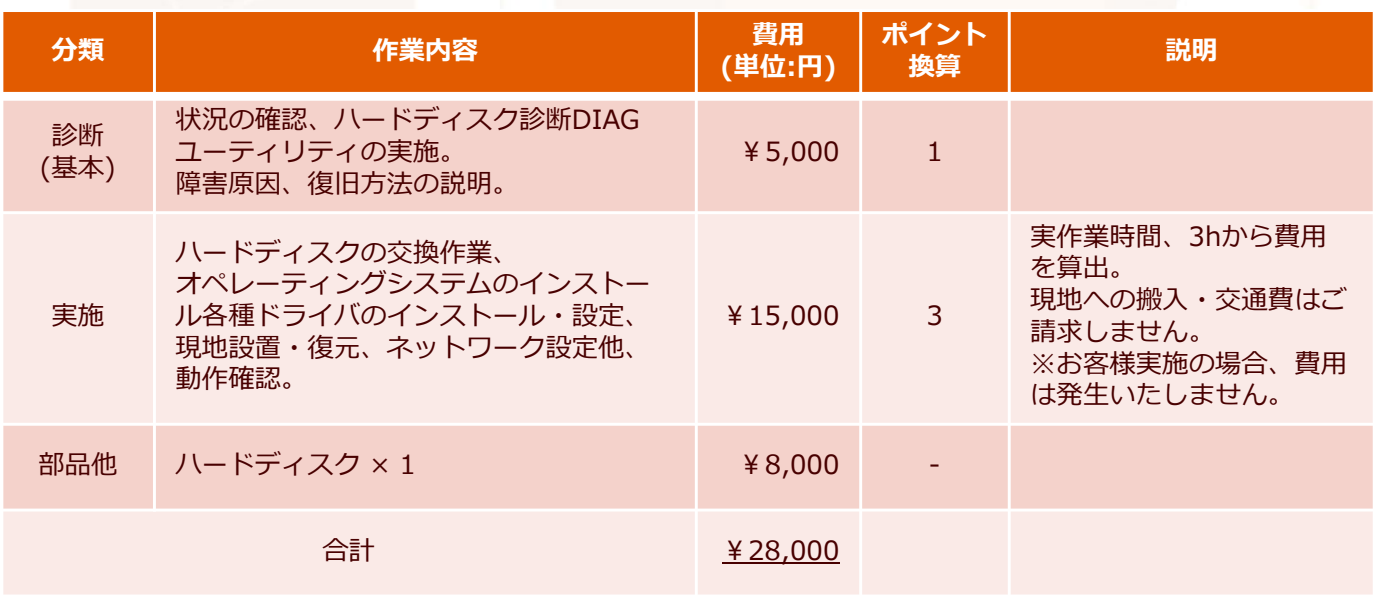

# **サポート費⽤に関して (2)**

### 3 費用算出パターン(例)

#### 診断結果:ウィルス対策ソフトのインストール・設定がわからない

ウィルス対策ソフトを購⼊したが、インストール時にエラーが発⽣しインストールが出来ない。 また、設定・利⽤⽅法をアドバイスしてほしい。

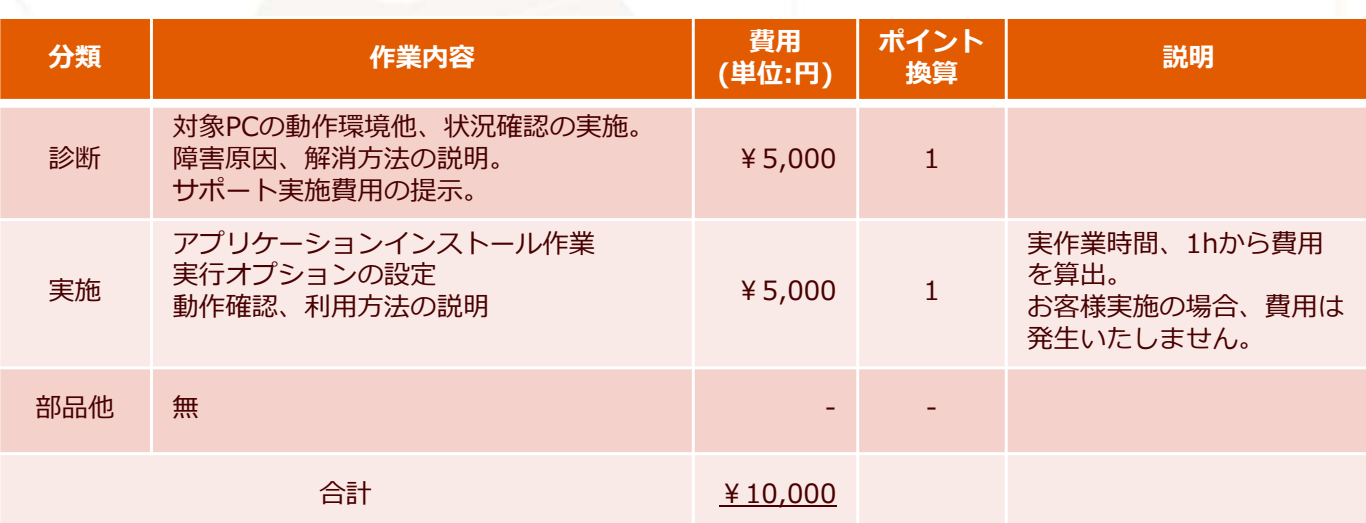

# **サポート費用のお支払に関して**

## 1 お支払の種類

プレミアムサポートをご契約のお客様は、サポート対応内容から費用を算出し、年額一括又は 月々分割のお支払方法が可能です。

インシデントサポートが適⽤される案件及び、ご契約のお客様はサポート完了単位でご請求が発⽣いたします。 尚、診断・実施費⽤はインシデントパックによる精算が可能です。

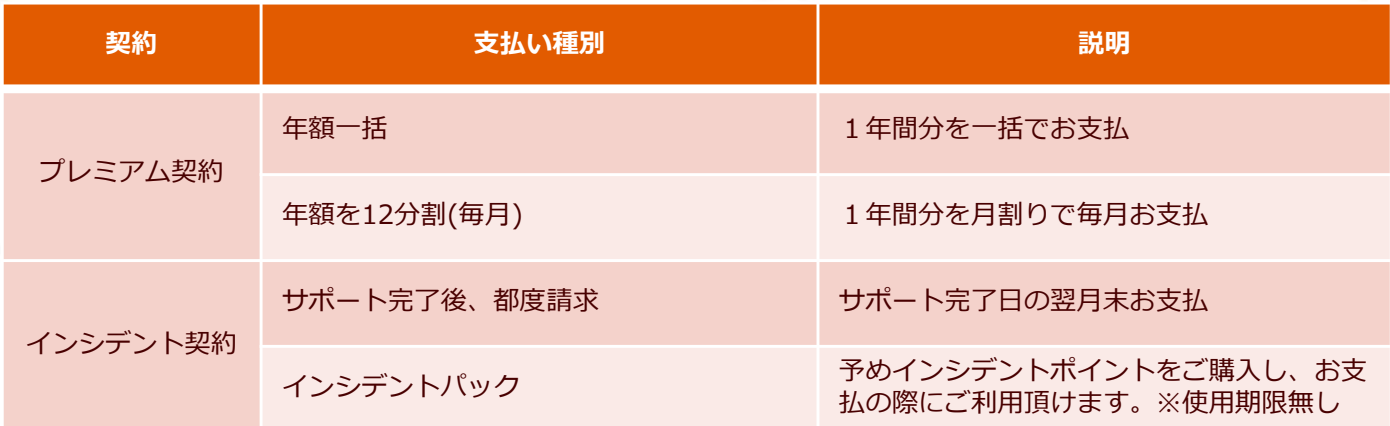

インシデントパックは、「10」「20」「50」「100」と⽤意しております。 各2〜20ポイントの追加ポイントが付与され、お得なパック商品です。